<span id="page-0-7"></span>**graph rename** — Rename graph in memory

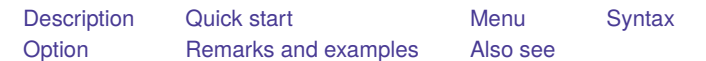

#### <span id="page-0-0"></span>**Description**

<span id="page-0-1"></span>graph rename changes the name of a graph stored in memory.

# **Quick start**

Rename the current graph newgraph graph rename newgraph

Rename the graph oldgraph in memory to newgraph graph rename oldgraph newgraph

Same as above, and replace newgraph if it already exists graph rename oldgraph newgraph, replace

## <span id="page-0-2"></span>**Menu**

<span id="page-0-3"></span>Graphics  $>$  Manage graphs  $>$  Rename graph in memory

### **Syntax**

graph rename [ *oldname* ] *newname* [ , replace ]

<span id="page-0-4"></span>If *oldname* is not specified, the name of the current graph is assumed.

# **Option**

<span id="page-0-5"></span>replace specifies that it is okay to replace *newname* if it already exists.

#### **Remarks and examples**

See [G-2] **[graph manipulation](https://www.stata.com/manuals/g-2graphmanipulation.pdf#g-2graphmanipulation)** for an introduction to the graph manipulation commands.

graph rename is most commonly used to rename the current graph—the graph currently displayed in the Graph window—when creating the pieces for graph combine:

- . graph ..., ...
- . graph rename p1
- . graph ..., ...
- . graph rename p2
- <span id="page-0-6"></span>. graph combine p1 p2, ...

#### **Also see**

- [G-2] **[graph manipulation](https://www.stata.com/manuals/g-2graphmanipulation.pdf#g-2graphmanipulation)** Graph manipulation commands
- [G-2] **[graph copy](https://www.stata.com/manuals/g-2graphcopy.pdf#g-2graphcopy)** Copy graph in memory

Stata, Stata Press, and Mata are registered trademarks of StataCorp LLC. Stata and Stata Press are registered trademarks with the World Intellectual Property Organization of the United Nations. StataNow and NetCourseNow are trademarks of StataCorp LLC. Other brand and product names are registered trademarks or trademarks of their respective companies. Copyright © 1985–2025 StataCorp LLC, College Station, TX, USA. All rights reserved.

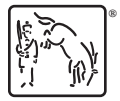

For suggested citations, see the FAQ on [citing Stata documentation.](https://www.stata.com/support/faqs/resources/citing-software-documentation-faqs/)